# Game Rules & Game Play

Giselle, Marenne, Thomas

# Algemeen

Setting: Iphone, Touchscreen

- Type: Paideia, Ludic
- Genre: Evolutie

Blanco scherm met kleine toolbar

### Doel

- Je staat aan het begin van de evolutie.
- Je creëert hier organismen voor (beesten, planten, etc.)
- Hiervoor maak je gebruik van bouwblokken die bepaalde vormen hebben.
- Via de vorm die je het organisme geeft bepaal je ook zijn eigenschappen.
- Het organisme wordt in een wereld geplaatst waarin je kan observeren hoe het zich gaat ontwikkelen.

#### Basis

- Het spel is onderverdeeld in verhalen. (voorbeeld: maak een insect)
- Elk verhaal is onderverdeeld in hoofdstukken. (voorbeeld: maak kop, lijf, poten, vleugels)
- Elk hoofdstuk bestaat uit 10 levels.

(in dit voorbeeld dus 40 levels)

#### Levels

Bij toenemen van het level past speelveld zichzelf aan in grootte. (zoom uit) Hierdoor krijgt de speler meer plaats voor de blokken maar dit werkt tevens als barrière om niet te groot te worden.

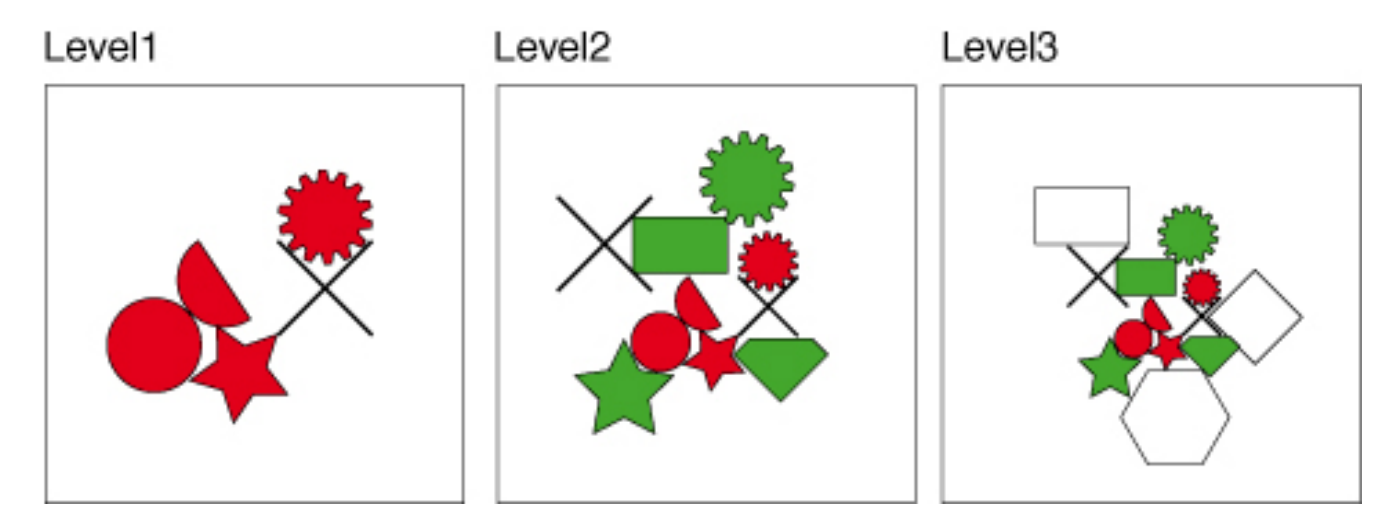

- Er zijn 12 verschillende blokken met unieke vormen.
- Elk blok heeft zijn eigen punt waarde en zijn eigen eigenschappen.
- De eigenschappen van het organisme worden bepaald door de overhand van het soort blok waaruit het bestaat.

(zo gedijd een organisme dat uit veel cirkels bestaat goed in water en/of vlak land...)

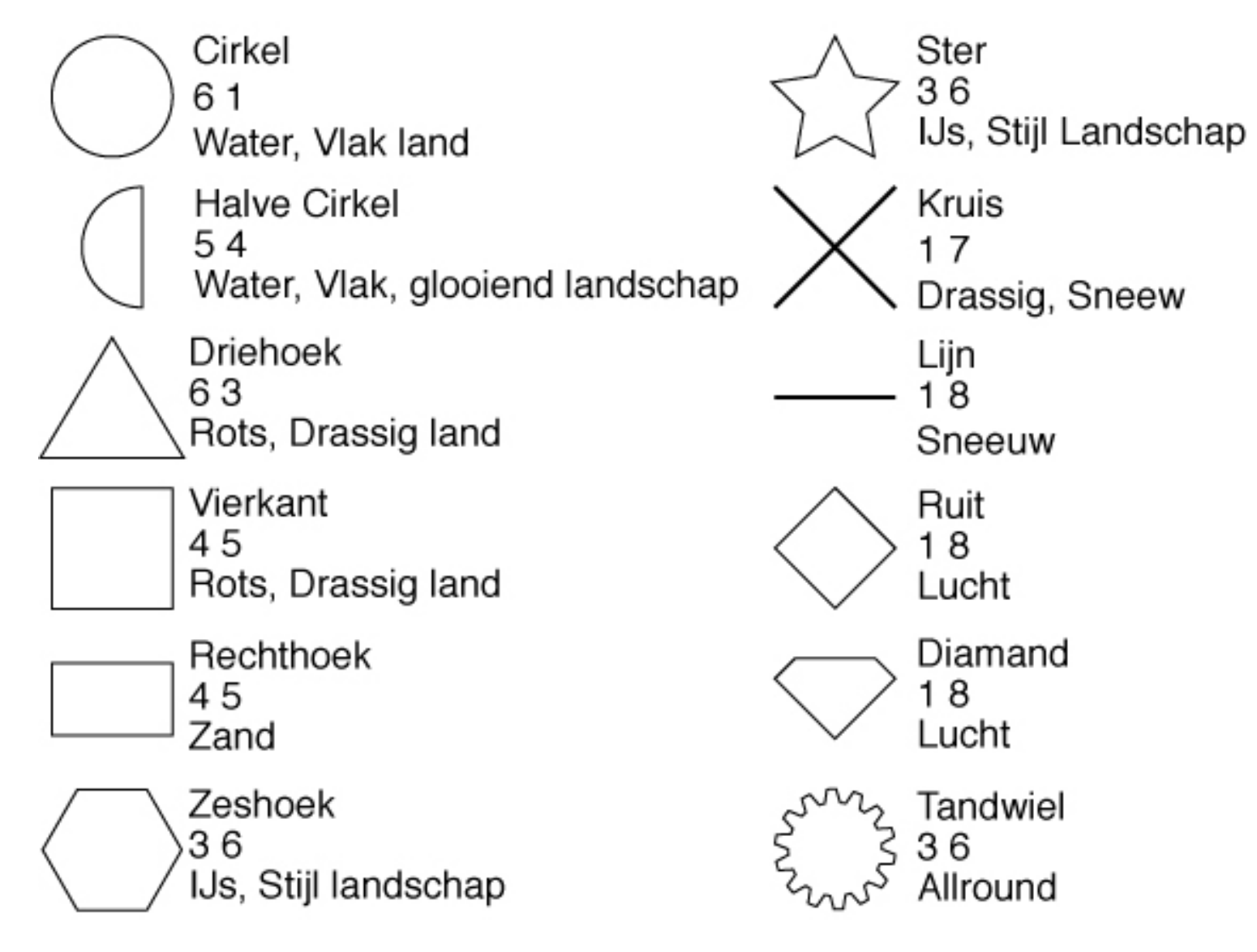

- Blokken kunnen gecombineerd worden om nieuwe blokken te vormen. (vierkant + vierkant = rechthoek driehoek + driehoek = vierkant streep + streep =  $kruis)$
- Tevens kan de groote aangepast worden door blokken te combineren. (vierkant  $|x| +$  vierkant  $|x| =$  vierkant  $2 \times 2$ )
- De punten die toegekent worden blijven gebonden aan de vorm van het blokje, dit is niet afhankelijk van de groote

- Specifieke bouwblokken kunnen alleen aan specifieke andere bouwblokken gekoppeld worden
- Zie schema >

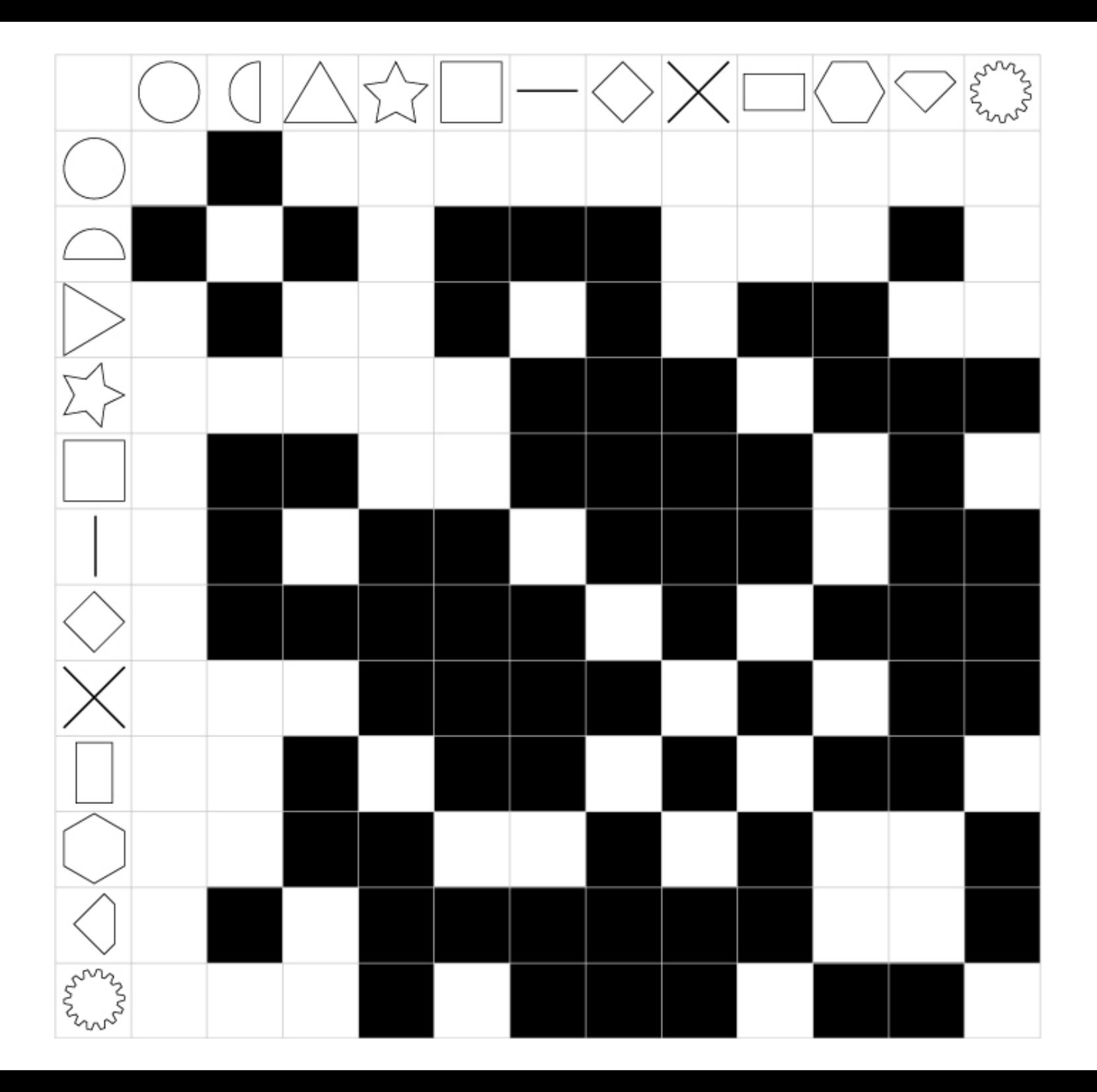

#### De blokkenset uitbreiden

- Met de gescoorde punten kan de speler in de shop nieuwe blokkensets kopen (dit kan aan het einde van elk hoofdstuk)
- Door de blokkensets te kopen kan je het organisme gedetailleerder en/of complexer maken.

### 'Free play mode'

- Zodra een organisme klaar is wordt deze in de 'wereld' geplaatst.
- Hier kun je je organismes blijven volgen maar niet meer ingrijpen in het leven.
- Je beestjes zullen een eigen leven krijgen, kinderen krijgen en zich ontwikkelen.
- Zo ontwikkel je een wereld en jij staat aan het hoofd.

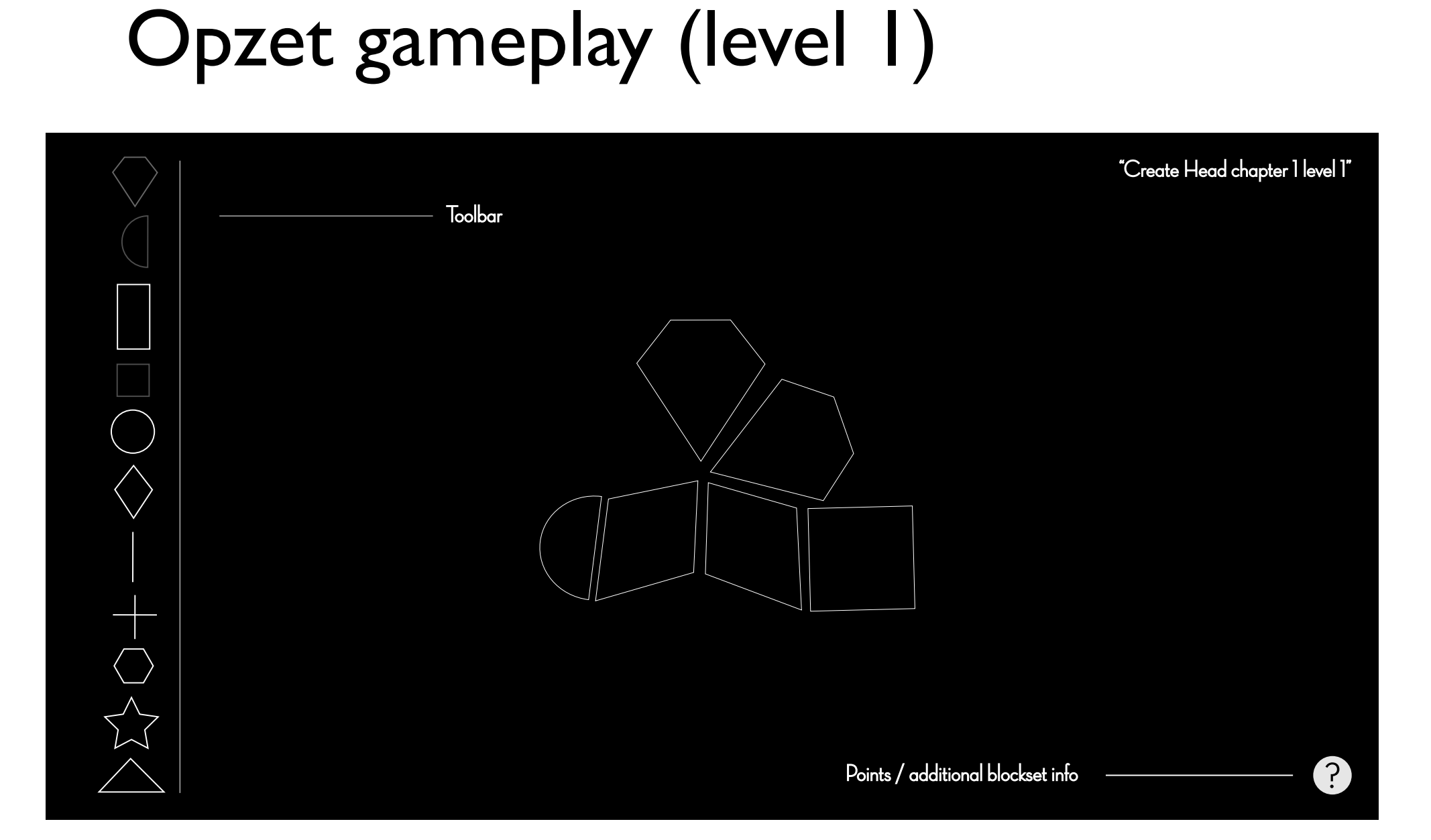

# Opzet gameplay (not compatible)

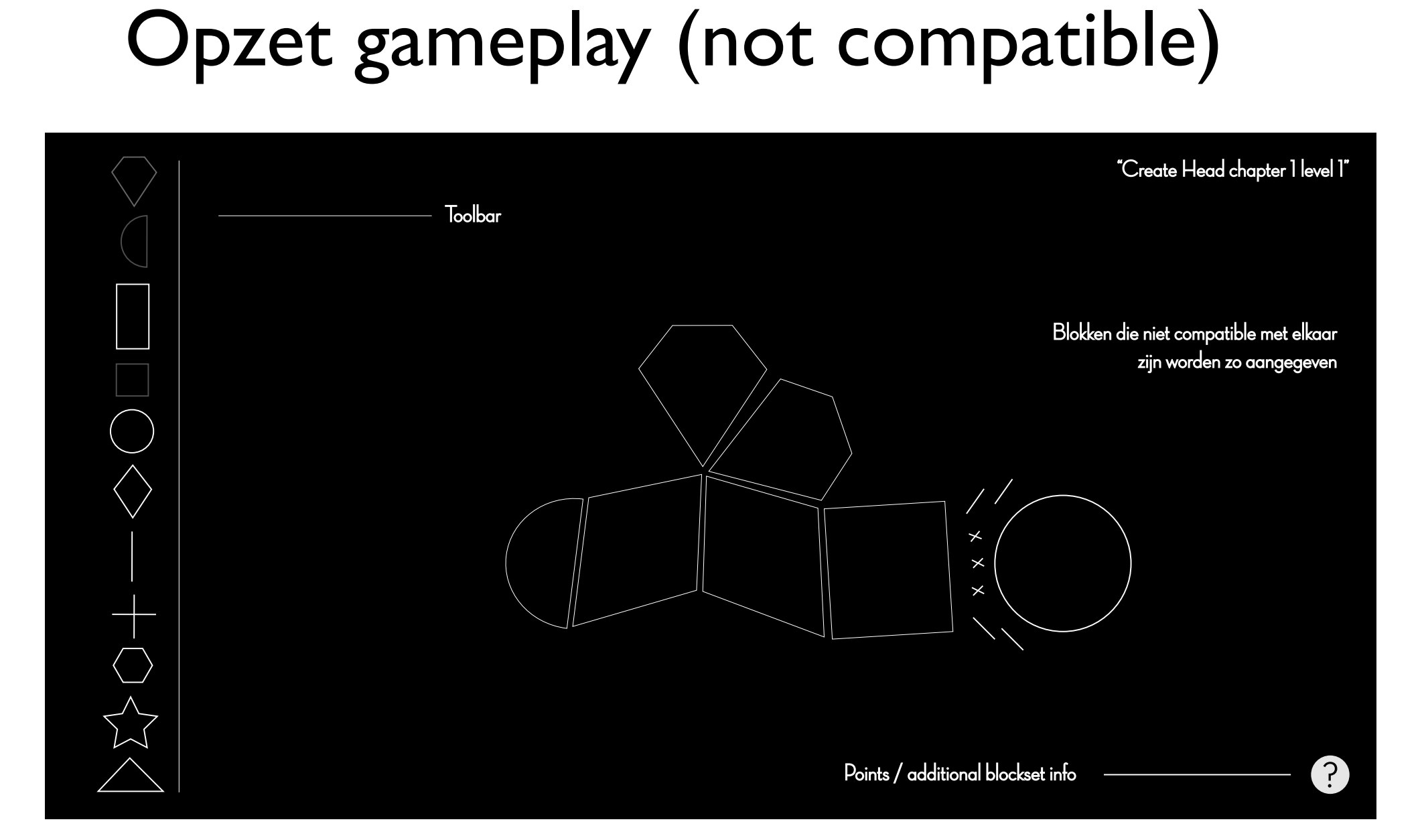

# Volgende stappen

- Nadenken over het limiteren van bouwblokken voor organisme en/of per level
- Gameplay: is er een 'preview' (helemaal uitgezoomed) venster.
- Worden de eigenschappen van de verschillende blokken wel of niet aan de speler voorgelegd.